# **streamparse Documentation**

*Release 2.1.2*

**Parsely**

October 13, 2015

### Contents

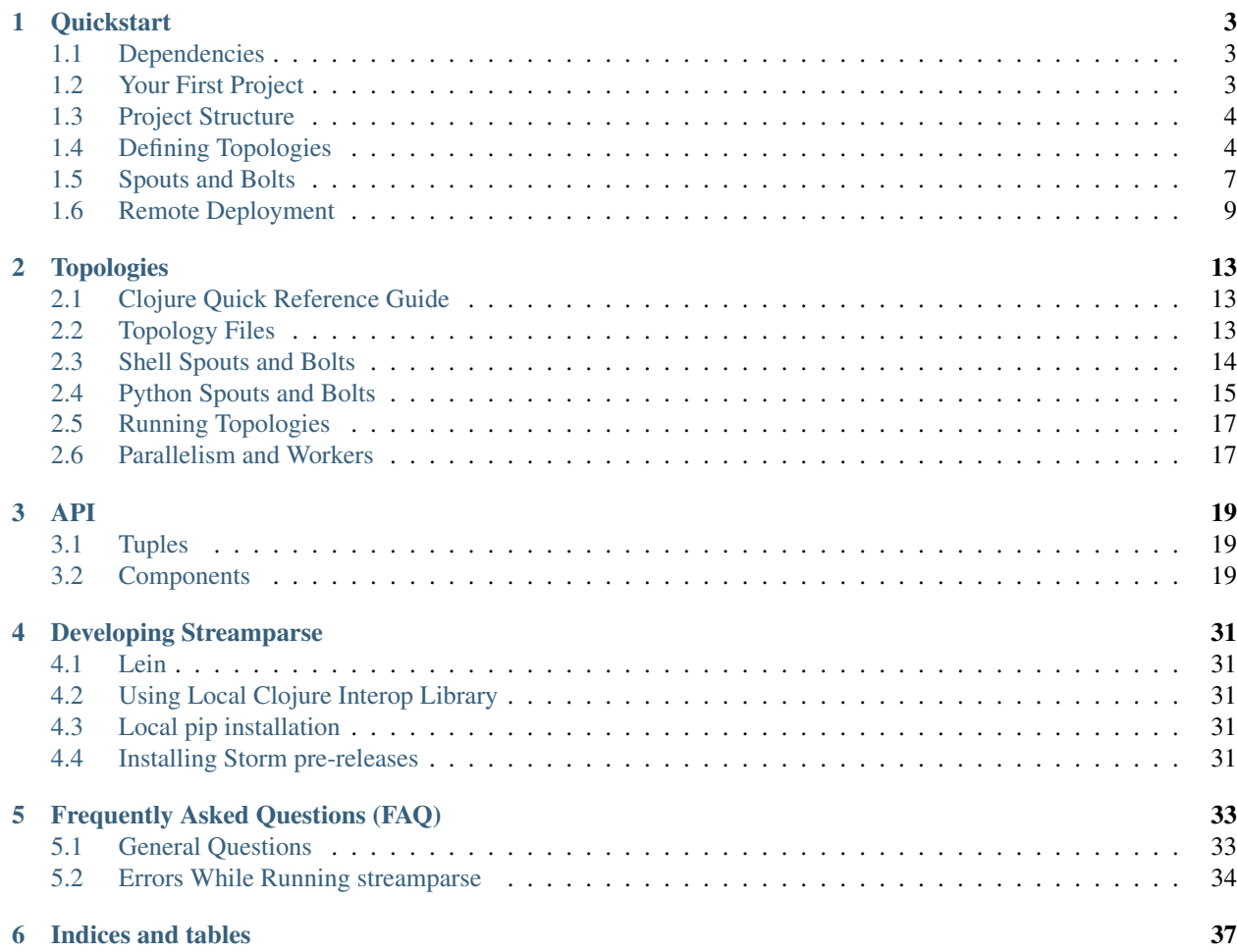

streamparse lets you run Python code against real-time streams of data. Integrates with Apache Storm.

### **Quickstart**

### <span id="page-6-1"></span><span id="page-6-0"></span>**1.1 Dependencies**

### **1.1.1 Java and Clojure**

To run local and remote computation clusters, streamparse relies upon a JVM technology called Apache Storm. The integration with this technology is lightweight, and for the most part, you don't need to think about it.

However, to get the library running, you'll need

- 1. JDK 7+, which you can install with apt-get, homebrew, or an installler; and
- 2. lein, which you can install from the [project's page](http://leiningen.org/) or [github](https://github.com/technomancy/leiningen#leiningen)

Confirm that you have lein installed by running:

> lein version

You should get output similar to this:

Leiningen 2.3.4 on Java 1.7.0\_55 Java HotSpot(TM) 64-Bit Server VM

If lein isn't installed, [follow these directions.](http://leiningen.org/#install)

Once that's all set, you install streamparse using pip:

> pip install streamparse

# <span id="page-6-2"></span>**1.2 Your First Project**

When working with streamparse, your first step is to create a project using the command-line tool, sparse:

```
> sparse quickstart wordcount
Creating your wordcount streamparse project...
   create wordcount
   create wordcount/.gitignore
   create wordcount/config.json
   create wordcount/fabfile.py
   create wordcount/project.clj
   create wordcount/README.md
   create wordcount/src
```

```
create wordcount/src/bolts/
   create wordcount/src/bolts/__init__.py
   create wordcount/src/bolts/wordcount.py
   create wordcount/src/spouts/
   create wordcount/src/spouts/__init__.py
   create wordcount/src/spouts/words.py
   create wordcount/tasks.py
   create wordcount/topologies
   create wordcount/topologies/wordcount.clj
   create wordcount/virtualenvs
   create wordcount/virtualenvs/wordcount.txt
Done.
Try running your topology locally with:
   cd wordcount
   sparse run
```
The quickstart project provides a basic wordcount topology example which you can examine and modify. You can inspect the other commands that sparse provides by running:

> sparse -h

# <span id="page-7-0"></span>**1.3 Project Structure**

streamparse projects expect to have the following directory layout:

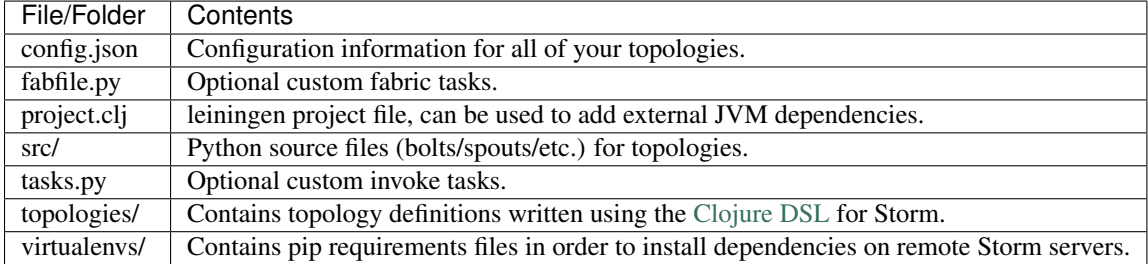

### <span id="page-7-1"></span>**1.4 Defining Topologies**

Storm's services are Thrift-based and although it is possible to define a topology in pure Python using Thrift, it introduces a host of additional dependencies which are less than trivial to setup for local development. In addition, it turns out that using Clojure to define topologies, still feels fairly Pythonic, so the authors of streamparse decided this was a good compromise.

Let's have a look at the definition file created by using the sparse quickstart command.

```
(ns wordcount
 (:use [streamparse.specs])
  (:gen-class))
(defn wordcount [options]
  \lceil;; spout configuration
    {"word-spout" (python-spout-spec
          options
```

```
"spouts.words.WordSpout"
          ["word"]
          )
   }
   ;; bolt configuration
   {"count-bolt" (python-bolt-spec
          options
          {"word-spout" :shuffle}
          "bolts.wordcount.WordCounter"
          ["word" "count"]
          :p 2
          )
   }
 ]
)
```
The first block of code we encounter effectively states "import the Clojure DSL functions for Storm":

(**ns** wordcount (:use [backtype.storm.clojure]) (:gen-class))

The next block of code actually defines the topology and stores it into a function named "wordcount".

```
(defn wordcount [options]
  \sqrt{2};; spout configuration
    {"word-spout" (python-spout-spec
          options
          "spouts.words.WordSpout"
          ["word"]
          )
    }
    ;; bolt configuration
    {"count-bolt" (python-bolt-spec
          options
          {"word-spout" :shuffle}
          "bolts.wordcount.WordCounter"
          ["word" "count"]
          :p 2
          )
    }
 ]
)
```
It turns out, the name of the function doesn't matter much; we've used wordcount above, but it could just as easily be bananas. What is important, is that the function must return an array with only two dictionaries and take one argument.

The first dictionary holds a named mapping of all the spouts that exist in the topology, the second holds a named mapping of all the bolts. The options argument contains a mapping of topology settings.

An additional benefit of defining topologies in Clojure is that we're able to mix and match the types of spouts and bolts. In most cases, you may want to use a pure Python topology, but you could easily use JVM-based spouts and bolts or even spouts and bolts written in other languages like Ruby, Go, etc.

Since you'll most often define spouts and bolts in Python however, we'll look at two important functions provided by streamparse: python-spout-spec and python-bolt-spec.

When creating a Python-based spout, we provide a name for the spout and a definition of that spout via

```
python-spout-spec:
```

```
{"sentence-spout-1" (python-spout-spec
                    ;; topology options passed in
                    options
                    ;; name of the python class to ``run``
                    "spouts.SentenceSpout"
                     ;; output specification, what named fields will this spout emit?
                     ["sentence"]
                    ;; configuration parameters, can specify multiple
                    :p 2)
"sentence-spout-2" (shell-spout-spec
                    options
                     "spouts.OtherSentenceSpout"
                     ["sentence"])}
```
In the example above, we've defined two spouts in our topology: sentence-spout-1 and sentence-spout-2 and told Storm to run these components. python-spout-spec will use the options mapping to get the path to the python executable that Storm will use and streamparse will run the class provided. We've also let Storm know exactly what these spouts will be emitting, namely a single field called sentence.

You'll notice that in sentence-spout-1, we've passed an optional map of configuration parameters :  $p \nvert 2$ , which sets the spout to have 2 Python processes. This is discussed in *[Parallelism and Workers](#page-20-1)*.

Creating bolts is very similar and uses the python-bolt-spec function:

```
{"sentence-splitter" (python-bolt-spec
                      ;; topology options passed in
                      options
                      ;; inputs, where does this bolt recieve it's tuples from?
                      {"sentence-spout-1" :shuffle
                      "sentence-spout-2" :shuffle}
                     ;; class to run
                      "bolts.SentenceSplitter"
                     ;; output spec, what tuples does this bolt emit?
                     ["word"]
                     ;; configuration parameters
                     :p 2)
"word-counter" (python-bolt-spec
                options
                ;; recieves tuples from "sentence-splitter", grouped by word
                 {"sentence-splitter" ["word"]}
                "bolts.WordCounter"
                ["word" "count"])
"word-count-saver" (python-bolt-spec
                    ;; topology options passed in
                    options
                    {"word-counter" :shuffle}
                    "bolts.WordSaver"
                     ;; does not emit any fields
                     [])}
```
In the example above, we define 3 bolts by name sentence-splitter, word-counter and word-count-saver. Since bolts are generally supposed to process some input and optionally produce some output, we have to tell Storm where a bolts inputs come from and whether or not we'd like Storm to use any stream grouping on the tuples from the input source.

In the sentence-splitter bolt, you'll notice that we define two input sources for the bolt. It's completely fine to add multiple sources to any bolts.

In the word-counter bolt, we've told Storm that we'd like the stream of input tuples to be grouped by the named field word. Storm offers comprehensive options for [stream groupings,](http://storm.apache.org/documentation/Concepts.html#stream-groupings) but you will most commonly use a **shuffle** or fields grouping:

- Shuffle grouping: Tuples are randomly distributed across the bolt's tasks in a way such that each bolt is guaranteed to get an equal number of tuples.
- Fields grouping: The stream is partitioned by the fields specified in the grouping. For example, if the stream is grouped by the "user-id" field, tuples with the same "user-id" will always go to the same task, but tuples with different "user-id"'s may go to different tasks.

There are more options to configure with spouts and bolts, we'd encourage you to refer to [Storm's Concepts](http://storm.apache.org/documentation/Concepts.html) for more information.

# <span id="page-10-0"></span>**1.5 Spouts and Bolts**

The general flow for creating new spouts and bolts using streamparse is to add them to your src folder and update the corresponding topology definition.

Let's create a spout that emits sentences until the end of time:

```
import itertools
from streamparse.spout import Spout
class SentenceSpout(Spout):
    def initialize(self, stormconf, context):
        self.sentences = [
            "She advised him to take a long holiday, so he immediately quit work and took a trip around the world".
            "I was very glad to get a present from her",
            "He will be here in half an hour",
            "She saw him eating a sandwich",
        ]
        self.sentences = itertools.cycle(self.sentences)
    def next_tuple(self):
        sentence = next(self.sentences)
        self.emit([sentence])
    def ack(self, tup_id):
        pass # if a tuple is processed properly, do nothing
    def fail(self, tup_id):
        pass # if a tuple fails to process, do nothing
```
The magic in the code above happens in the initialize() and next\_tuple() functions. Once the spout enters the main run loop, streamparse will call your spout's initialize() method. After initialization is complete, streamparse will continually call the spout's next\_tuple() method where you're expected to emit tuples that match whatever you've defined in your topology definition.

Now let's create a bolt that takes in sentences, and spits out words:

**import re from streamparse.bolt import** Bolt

```
class SentenceSplitterBolt(Bolt):
   def process(self, tup):
       sentence = tup.values[0] # extract the sentence
       sentence = re.sub(r"[,.;!\?]", "", sentence) # get rid of punctuation
       words = [[word.strip()] for word in sentence.split(" ") if word.strip()]
        if not words:
            # no words to process in the sentence, fail the tuple
            self.fail(tup)
           return
       self.emit_many(words)
        # tuple acknowledgement is handled automatically
```
The bolt implementation is even simpler. We simply override the default  $\text{process}(i)$  method which streamparse calls when a tuple has been emitted by an incoming spout or bolt. You are welcome to do whatever processing you would like in this method and can further emit tuples or not depending on the purpose of your bolt.

In the SentenceSplitterBolt above, we have decided to use the emit\_many() method instead of emit() which is a bit more efficient when sending a larger number of tuples to Storm.

If your process () method completes without raising an Exception, streamparse will automatically ensure any emits you have are anchored to the current tuple being processed and acknowledged after process() completes.

If an Exception is raised while process() is called, streamparse automatically fails the current tuple prior to killing the Python process.

### **1.5.1 Failed Tuples**

In the example above, we added the ability to fail a sentence tuple if it did not provide any words. What happens when we fail a tuple? Storm will send a "fail" message back to the spout where the tuple originated from (in this case SentenceSpout) and streamparse calls the spout's  $fail()$  method. It's then up to your spout implementation to decide what to do. A spout could retry a failed tuple, send an error message, or kill the topology. See *[Dealing With](#page-20-2) [Errors](#page-20-2)* for more discussion.

### **1.5.2 Bolt Configuration Options**

You can disable the automatic acknowleding, anchoring or failing of tuples by adding class variables set to false for: auto\_ack, auto\_anchor or auto\_fail. All three options are documented in streamparse.bolt.Bolt.

Example:

```
from streamparse.bolt import Bolt
class MyBolt(Bolt):
    auto_ack = Falseauto_fail = False
   def process(self, tup):
       # do stuff...
       if error:
         self.fail(tup) # perform failure manually
        self.ack(tup) # perform acknowledgement manually
```
### **1.5.3 Handling Tick Tuples**

Ticks tuples are built into Storm to provide some simple forms of cron-like behaviour without actually having to use cron. You can receive and react to tick tuples as timer events with your python bolts using streamparse too.

The first step is to override process\_tick() in your custom Bolt class. Once this is overridden, you can set the storm option topology.tick.tuple.freq.secs=<frequency> to cause a tick tuple to be emitted every <frequency> seconds.

You can see the full docs for process\_tick() in streamparse.bolt.Bolt.

Example:

```
from streamparse.bolt import Bolt
class MyBolt(Bolt):
    def process_tick(self, freq):
        # An action we want to perform at some regular interval...
        self.flush_old_state()
```
Then, for example, to cause process\_tick() to be called every 2 seconds on all of your bolts that override it, you can launch your topology under sparse run by setting the appropriate -o option and value as in the following example:

sparse run -o "topology.tick.tuple.freq.secs=2" ...

# <span id="page-12-0"></span>**1.6 Remote Deployment**

### **1.6.1 Setting up a Storm Cluster**

See Storm's [Setting up a Storm Cluster.](https://storm.apache.org/documentation/Setting-up-a-Storm-cluster.html)

### **1.6.2 Submit**

When you are satisfied that your topology works well via testing with:

> sparse run -d

You can submit your topology to a remote Storm cluster using the command:

sparse submit [--environment <env>] [--name <topology>] [-dv]

Before submitting, you have to have at least one environment configured in your project's config.json file. Let's create a sample environment called "prod" in our config.json file:

```
{
   "library": "",
   "topology_specs": "topologies/",
   "virtualenv_specs": "virtualenvs/",
   "envs": {
        "prod": {
            "user": "storm",
            "nimbus": "storm1.my-cluster.com",
            "workers": [
                "storm1.my-cluster.com",
```

```
"storm2.my-cluster.com",
                "storm3.my-cluster.com"
            ],
            "log": {
                 "path": "/var/log/storm/streamparse",
                 "max_bytes": 100000,
                 "backup_count": 10,
                 "level": "info"
            },
            "use_ssh_for_nimbus": true,
            "virtualenv_root": "/data/virtualenvs/"
        }
    }
}
```
We've now defined a prod environment that will use the user storm when deploying topologies. Before submitting the topology though, streamparse will automatically take care of instaling all the dependencies your topology requires. It does this by sshing into everyone of the nodes in the workers config variable and building a virtualenv using the the project's local virtualenvs/<topology\_name>.txt requirements file.

This implies a few requirements about the user you specify per environment:

- 1. Must have ssh access to all servers in your Storm cluster
- 2. Must have write access to the virtualenv\_root on all servers in your Storm cluster

streamparse also assumes that virtualenv is installed on all Storm servers.

Once an environment is configured, we could deploy our wordcount topology like so:

```
sparse submit
```
Seeing as we have only one topology and environment, we don't need to specify these explicitly. streamparse will now:

- 1. Package up a JAR containing all your Python source files
- 2. Build a virtualenv on all your Storm workers (in parallel)
- 3. Submit the topology to the nimbus server

### **1.6.3 Disabling & Configuring Virtualenv Creation**

If you do not have ssh access to all of the servers in your Storm cluster, but you know they have all of the requirements for your Python code installed, you can set "use\_virtualenv" to false in config.json.

If you would like to pass command-line flags to virtualenv, you can set "virtualenv\_flags" in config.json, for example:

"virtualenv\_flags": "-p /path/to/python"

Note that this only applies when the virtualenv is created, not when an existing virtualenv is used.

### **1.6.4 Using unofficial versions of Storm**

If you wish to use streamparse with unofficial versions of storm (such as the HDP Storm) you should set :repositories in your project.clj to point to the Maven repository containing the JAR you want to use, and set the version in :dependencies to match the desired version of Storm.

For example, to use the version supplied by HDP, you would set: repositories to:

:repositories {"HDP Releases" "http://repo.hortonworks.com/content/repositories/releases"}

### **1.6.5 Local Clusters**

Streamparse assumes that your Storm cluster is not on your local machine. If it is, such as the case with VMs or Docker images, change "use ssh\_for\_nimbus" in config.json to false.

### **1.6.6 Logging**

The Storm supervisor needs to have access to the  $log$ , path directory for logging to work (in the example above, /var/log/storm/streamparse). If you have properly configured the log.path option in your config, streamparse will automatically set up a log files on each Storm worker in this path using the following filename convention:

streamparse\_<topology\_name>\_<component\_name>\_<task\_id>\_<process\_id>.log

Where:

- topology\_name: is the topology.name variable set in Storm
- component name: is the name of the currently executing component as defined in your topology definition file (.clj file)
- task\_id: is the task ID running this component in the topology
- process\_id: is the process ID of the Python process

streamparse uses Python's logging.handlers.RotatingFileHandler and by default will only save 10 1 MB log files (10 MB in total), but this can be tuned with the  $log.max_b$  bytes and  $log.backup_count$  variables.

The default logging level is set to INFO, but if you can tune this with the log.level setting which can be one of critical, error, warning, info or debug. Note that if you perform sparse run or sparse submit with the --debug set, this will override your  $log$ . level setting and set the log level to debug.

When running your topology locally via sparse run, your log path will be automatically set to /path/to/your/streamparse/project/logs.

### **Topologies**

### <span id="page-16-1"></span><span id="page-16-0"></span>**2.1 Clojure Quick Reference Guide**

Topologies in streamparse are defined using Clojure. Here is a quick overview so you don't get lost.

- Function definitions (defn fn-name [options] expressions) defines a function called fn-name that takes options as an argument and evaluates each of the expressions, treating the last evaluated expression as the return value for a function.
- Keyword arguments In Clojure, keyword arguments are specified using paired-up positional arguments. Thus :p 2 is the p keyword set to value 2.

List [val1 val2 ... valN] defines a list of N values.

Map {"key-1" val1 "key-2" val2 ... "key-N" valN} is a mapping of key-value pairs.

Comments Anything after ;; is a line comment.

For Python programmers, Clojure can be a little tricky in that whitespace is not significant, and , is treated as whitespace. This means [val1 val2] and [val1, val2] are identical lists. Function definitions can similarly take up multiple lines.

```
(defn fn-name [options]
   expression1
   expression2
   j, j, \ldotsexpressionN
    ;; the value of expressionN is the returned value
)
```
# <span id="page-16-2"></span>**2.2 Topology Files**

A topology file describes your topology in terms of Directed Acyclic Graph (DAC) of Storm components, namely *bolts* and *spouts*. It uses the [Clojure DSL](http://storm.apache.org/documentation/Clojure-DSL.html) for this, along with some utility functions streamparse provides.

Topology files are located in topologies in your streamparse project folder. There can be any number of topology files for your project in this directory.

- topologies/my-topology.clj
- topologies/my-other-topology.clj
- topologies/my-third-topology.clj

#### So on and so forth.

A sample my-topology.clj, would start off importing the streamparse Clojure DSL functions.

```
(ns my-topology
 (:use [streamparse.specs])
 (:gen-class))
```
Notice the my-topology matches the name of the file. The next line is the import of the streamparse utility functions.

You could optionally avoid all of the streamparse-provided helper functions and import your own functions or the Clojure DSL for Storm directly.

```
(ns my-topology
 (:use [backtype.storm.clojure])
 (:gen-class))
```
In the next part of the file, we setup a topology definition, also named my-topology (matching the ns line and filename). This definition is actually a Clojure function that takes the topology options as a single map argument. This function returns a list of 2 maps – a spout map, and a bolt map. These two maps define the DAG that is your topology.

```
(defn my-topology [options]
   \sqrt{2};; spout configuration
   {"my-python-spout" (python-spout-spec
         ;; topology options passed in
         options
         ;; python class to run
         "spouts.myspout.MySpout"
         ;; output specification, what named fields will this spout emit?
         ["data"]
         ;; configuration parameters, can specify multiple or none at all
         )
  }
   ;; bolt configuration
    {"my-python-bolt" (python-bolt-spec
         ;; topology options pased in
         options
         ;; inputs, where does this bolt receive its tuples from?
         {"my-python-spout" :shuffle}
         ;; python class to run
         "bolts.mybolt.MyBolt"
         ;; output specification, what named fields will this spout emit?
          ["data" "date"]
         ;; configuration parameters, can specify multiple or none at all
          :p 2
         )
   }
 ]
)
```
### <span id="page-17-0"></span>**2.3 Shell Spouts and Bolts**

The [Clojure DSL](http://storm.apache.org/documentation/Clojure-DSL.html) provides the shell-bolt-spec and shell-spout-spec functions to handle bolts in non-JVM languages.

The shell-spout-spec takes at least 2 arguments:

- 1. The command line program to run (as a list of arguments)
- 2. A list of the named fields the spout will output
- 3. Any optional keyword arguments

```
"my-shell-spout" (shell-spout-spec
   ;; Command to run
    ["python" "spout.py"]
   ;; output specification, what named fields will this spout emit?
    ["data"]
    ;; configuration parameters, can specify multiple or none at all
    :p 2
)
```
The shell-bolt-spec takes at least 3 arguments:

- 1. A map of the input spouts and their groupings
- 2. The command line program to run (as a list of arguments)
- 3. A list of the named fields the spout will output
- 4. Any optional keyword arguments

```
"my-shell-bolt" (shell-bolt-spec
   ;; input spouts and their groupings
   {"my-shell-spout" :shuffle}
   ;; Command to run
   ["bash" "mybolt.sh"]
   ;; output specification, what named fields will this spout emit?
   ["data"]
   ;; configuration parameters, can specify multiple or none at all
   :p 2
)
```
## <span id="page-18-0"></span>**2.4 Python Spouts and Bolts**

The example topology above, and the sparse quickstart wordcount project utilizes the python-spout-spec and python-bolt-spec provided by the streamparse.specs import statement.

(python-spout-spec ...) and (python-bolt-spec ...) are just convenience functions provided by streamparse for creating topology components. They are simply wrappers around (shell-spout-spec  $\dots$ ) and (shell-bolt-spec ...).

The python-spout-spec takes at least 3 arguments:

- 1. options the topology options array passed in
- 2. The full path to the class to run. spouts.myspout.MySpout is actually the MySpout class in src/spouts/myspout.py
- 3. A list of the named fields the spout will output
- 4. Any optional keyword arguments, such as parallelism : p 2

The python-bolt-spec takes at least 4 arguments:

1. options - the topology options array passed in

- 2. A map of the input spouts and their groupings (See below)
- 3. The full path to the class to run. bolts.mybolt.MyBolt is actually the MyBolt class in src/bolts/mybolt.py
- 4. A list of the named fields the spout will output
- 5. Any optional keyword arguments, such as parallelism :p 2

Parallelism is further discussed in *[Parallelism and Workers](#page-20-1)*.

### **2.4.1 Groupings**

Storm offers comprehensive options for [stream groupings,](http://storm.apache.org/documentation/Concepts.html#stream-groupings) but you will most commonly use a **shuffle** or **fields** grouping:

- **Shuffle grouping**: Tuples are randomly distributed across the bolt's tasks in a way such that each bolt is guaranteed to get an equal number of tuples.
- Fields grouping: The stream is partitioned by the fields specified in the grouping. For example, if the stream is grouped by the "user-id" field, tuples with the same "user-id" will always go to the same task, but tuples with different "user-id"'s may go to different tasks.

### **2.4.2 Streams**

Topologies support multiple streams when routing tuples between components. The  $emit()$  method takes an optional *stream* argument to specify the stream ID. For example:

```
self.emit([term, timestamp, lookup_result], stream='index')
self.emit([term, timestamp, lookup result], stream='topic')
```
The topology definition can include these stream IDs to route between components, and a component can specify more than one stream. Example with the [Clojure DSL:](http://storm.apache.org/documentation/Clojure-DSL.html)

```
"lookup-bolt" (python-bolt-spec
   options
    {"search-bolt" :shuffle}
    "birding.bolt.TwitterLookupBolt"
    {"index" ["url" "timestamp" "search_result"]
    "topic" ["url" "timestamp" "search_result"]}
    :p 2
    )
"elasticsearch-index-bolt" (python-bolt-spec
   options
    {["lookup-bolt" "index"] ["url" "timestamp" "search_result"]}
    "birding.bolt.ElasticsearchIndexBolt"
    []
    :p 1
    \lambda"result-topic-bolt" (python-bolt-spec
   options
    {["lookup-bolt" "index"] ["url" "timestamp" "search_result"]
    ["lookup-bolt" "topic"] ["url" "timestamp" "search_result"]}
    "birding.bolt.ResultTopicBolt"
    \lceil]
    :p 1
    )
```
Storm sets a default stream ID of "default", as described in its doc on [Streams:](http://storm.apache.org/documentation/Concepts.html#streams)

Every stream is given an id when declared. Since single-stream spouts and bolts are so common, ... the stream is given the default id of "default".

# <span id="page-20-0"></span>**2.5 Running Topologies**

### **2.5.1 What Streamparse Does**

When you run a topology either locally or by submitting to a cluster, streamparse will

- 1. Compile your .clj topology file
- 2. Execute the Clojure code by invoking your topology function, passing it the options map
- 3. Get the DAG defined by the topology and pass it into the Storm Java interop classes like StormSubmitter and LocalCluster
- 4. Run/submit your topology

If you invoked streamparse with sparse run, your code is executed directly from the src/ directory.

If you submitted to a cluster with sparse submit, streamparse uses lein to compile the src directory into a jar file, which is run on the cluster. Lein uses the project.clj file located in the root of your project. This file is a standard lein project file and can be customized according to your needs.

### <span id="page-20-2"></span>**2.5.2 Dealing With Errors**

When detecting an error, bolt code can call its  $fail()$  method in order to have Storm call the respective spout's  $fail$  () method. Known error/failure cases result in explicit callbacks to the spout using this approach.

Exceptions which propagate without being caught will cause the component to crash. On sparse run, the entire topology will stop execution. On a running cluster (i.e. sparse submit), Storm will auto-restart the crashed component and the spout will receive a  $fail()$  call.

If the spout's fail handling logic is to hold back the tuple and not re-emit it, then things will keep going. If it re-emits it, then it may crash that component again. Whether the topology is tolerant of the failure depends on how you implement failure handling in your spout.

Common approaches are to:

- Append errant tuples to some sort of error log or queue for manual inspection later, while letting processing continue otherwise.
- Attempt 1 or 2 retries before considering the tuple a failure, if the error was likely an transient problem.
- Ignore the failed tuple, if appropriate to the application.

# <span id="page-20-1"></span>**2.6 Parallelism and Workers**

In general, use the :p "parallelism hint" parameter per spout and bolt in your configuration to control the number of Python processes per component.

Reference: [Understanding the Parallelism of a Storm Topology](https://storm.apache.org/documentation/Understanding-the-parallelism-of-a-Storm-topology.html)

Storm parallelism entities:

- A *worker process* is a JVM, i.e. a Java process.
- An *executor* is a thread that is spawned by a worker process.
- A *task* performs the actual data processing. (To simplify, you can think of it as a Python callable.)

Spout and bolt specs take a : p keyword to provide a parallelism hint to Storm for the number of executors (threads) to use for the given spout/bolt; for example,  $:p \geq$  is a hint to use two executors. Because streamparse implements spouts and bolts as independent Python processes, setting :  $p \text{ N}$  results in N Python processes for the given spout/bolt.

Many streamparse applications will need only to set this parallelism hint to control the number of resulting Python processes when tuning streamparse configuration. For the underlying topology workers, streamparse sets a default of 2 workers, which are independent JVM processes for Storm. This allows a topology to continue running when one worker process dies; the other is around until the dead process restarts.

Both sparse run and sparse sumbit accept a -p N command-line flag to set the number of topology workers to N. For convenience, this flag also sets the number of [Storm's underlying messaging reliability](https://storm.apache.org/documentation/Guaranteeing-message-processing.html) *acker bolts* to the same N value. In the event that you need it (and you understand Storm ackers), use the  $-a$  and  $-w$  command-line flags instead of -p to control the number of acker bolts and the number of workers, respectively. The sparse command does not support Storm's rebalancing features; use sparse submit  $-f -p$  N to kill the running topology and redeploy it with N workers.

Note that [Storm's underlying thread implementation,](https://storm.apache.org/2012/08/02/storm080-released.html) [LMAX Disruptor,](http://lmax-exchange.github.io/disruptor/) is designed with high-performance interthread messaging as a goal. Rule out Python-level issues when tuning your topology:

- bottlenecks where the number of spout and bolt processes are out of balance
- serialization/deserialization overhead of more data emitted than you need
- slow routines/callables in your code

### **API**

# <span id="page-22-5"></span><span id="page-22-1"></span><span id="page-22-0"></span>**3.1 Tuples**

<span id="page-22-3"></span>class streamparse.storm.component.**Tuple**(*id*, *component*, *stream*, *task*, *values*) Storm's primitive data type passed around via streams.

#### Variables

- **[id](http://docs.python.org/library/functions.html#id)** the ID of the Tuple.
- **component** component that the Tuple was generated from.
- **stream** the stream that the Tuple was emitted into.
- **task** the task the Tuple was generated from.
- **values** the payload of the Tuple where data is stored.

You should never have to instantiate an instance of a [streamparse.storm.component.Tuple](#page-22-3) yourself as streamparse handles this for you prior to, for example, a [streamparse.storm.bolt.Bolt](#page-27-0)'s process() method being called.

None of the emit methods for bolts or spouts require that you pass a [streamparse.storm.component.Tuple](#page-22-3) instance.

# <span id="page-22-2"></span>**3.2 Components**

Both [streamparse.storm.bolt.Bolt](#page-27-0) and [streamparse.storm.spout.Spout](#page-25-1) inherit from a common base-class, [streamparse.storm.component.Component](#page-22-4). It handles the basic [Multi-Lang IPC between](https://storm.apache.org/documentation/Multilang-protocol.html) [Storm and Python.](https://storm.apache.org/documentation/Multilang-protocol.html)

<span id="page-22-4"></span>class streamparse.storm.component.**Component**(*input\_stream=<open file '<stdin>'*, *mode 'r'>*,

*output\_stream=<open file '<stdout>'*, *mode*

*'w'>*, *rdb\_signal=10*)

Base class for spouts and bolts which contains class methods for logging messages back to the Storm worker process.

#### Variables

- **input\_stream** The file-like object to use to retrieve commands from Storm. Defaults to sys.stdin.
- **output\_stream** The file-like object to send messages to Storm with. Defaults to sys.stdout.
- <span id="page-23-1"></span>• **topology** name – The name of the topology sent by Storm in the initial handshake.
- **task\_id** The numerical task ID for this component, as sent by Storm in the initial handshake.
- **component\_name** The name of this component, as sent by Storm in the initial handshake.
- **debug** A bool indicating whether or not Storm is running in debug mode. Specified by the *topology.debug* Storm setting.
- **storm\_conf** A dict containing the configuration values sent by Storm in the initial handshake with this component.
- **context** The context of where this component is in the topology. See [the Storm Multi-](https://storm.apache.org/documentation/Multilang-protocol.html)[Lang protocol documentation](https://storm.apache.org/documentation/Multilang-protocol.html) for details.
- $pid An$  intimation the process ID of this component as retrieved by  $\circ s$ .  $qetpid()$ .
- **logger** A logger to use with this component.

Note: Using Component.logger combined with the<br>streamparse.storm.component.StormHandler handler is the recstreamparse.storm.component.StormHandler handler is the recommended way for logging messages from your component. If you use Component.log instead, the logging messages will *always* be sent to Storm, even if they are debug level messages and you are running in production. Using streamparse.storm.component.StormHandler ensures that you will instead have your logging messages filtered on the Python side and only have the messages you actually want logged serialized and sent to Storm.

<span id="page-23-0"></span>**emit**(*tup*, *tup\_id=None*, *stream=None*, *anchors=None*, *direct\_task=None*, *need\_task\_ids=True*) Emit a new Tuple to a stream.

#### Parameters

- **tup** ([list](http://docs.python.org/library/functions.html#list) or [streamparse.storm.component.Tuple](#page-22-3)) the Tuple payload to send to Storm, should contain only JSON-serializable data.
- **tup\_id** (*[str](http://docs.python.org/library/functions.html#str)*) the ID for the Tuple. If omitted by a [streamparse.storm.spout.Spout](#page-25-1), this emit will be unreliable.
- **stream** (*[str](http://docs.python.org/library/functions.html#str)*) the ID of the stream to emit this Tuple to. Specify None to emit to default stream.
- **anchors** (*[list](http://docs.python.org/library/functions.html#list)*) IDs the Tuples (or [streamparse.storm.component.Tuple](#page-22-3) instances) which the emitted Tuples should be anchored to. This is only passed by [streamparse.storm.bolt.Bolt](#page-27-0).
- **direct\_task** (*[int](http://docs.python.org/library/functions.html#int)*) the task to send the Tuple to.
- **need\_task\_ids** (*[bool](http://docs.python.org/library/functions.html#bool)*) indicate whether or not you'd like the task IDs the Tuple was emitted (default: True).
- Returns a list of task IDs that the Tuple was sent to. Note that when specifying direct\_task, this will be equal to [direct\_task]. If you specify need\_task\_ids=False, this function will return None.

#### static **is\_heartbeat**(*tup*)

Returns Whether or not the given Tuple is a heartbeat

#### **log**(*message*, *level=None*)

Log a message to Storm optionally providing a logging level.

<span id="page-24-0"></span>Parameters

- **message** (*[str](http://docs.python.org/library/functions.html#str)*) the log message to send to Storm.
- **level** (*[str](http://docs.python.org/library/functions.html#str)*) the logging level that Storm should use when writing the message. Can be one of: trace, debug, info, warn, or error (default: info).

Warning: This will send your message to Storm regardless of what level you specify. In almost all cases, you are better of using Component.logger with a streamparse.storm.component.StormHandler, because the filtering will happen on the Python side (instead of on the Java side after taking the time to serialize your message and send it to Storm).

#### **raise\_exception**(*exception*, *tup=None*)

Report an exception back to Storm via logging.

#### Parameters

- **exception** a Python exception.
- **tup** a Tuple object.

#### **read\_handshake**()

Read and process an initial handshake message from Storm.

#### **read\_message**()

Read a message from Storm, reconstruct newlines appropriately.

All of Storm's messages (for either bolts or spouts) should be of the form:

'<command or task\_id form prior emit>**\n**end**\n**'

Command example, an incoming Tuple to a bolt:

'{ "id": "-6955786537413359385", "comp": "1", "stream": "1", "task": 9, "tuple ": ["snow white and the seven de

Command example for a spout to emit its next Tuple:

'{"command": "next"}**\n**end**\n**'

Example, the task IDs a prior emit was sent to:

'[12, 22, 24]**\n**end**\n**'

The edge case of where we read '' from input\_stream indicating EOF, usually means that communication with the supervisor has been severed.

#### **run**()

Main run loop for all components.

Performs initial handshake with Storm and reads Tuples handing them off to subclasses. Any exceptions are caught and logged back to Storm prior to the Python process exiting.

Warning: Subclasses should not override this method.

```
send_message(message)
```
Send a message to Storm via stdout.

### <span id="page-25-2"></span>**3.2.1 Spouts**

<span id="page-25-1"></span>Spouts are data sources for topologies, they can read from any data source and emit tuples into streams.

class streamparse.storm.spout.**Spout**(*input\_stream=<open file '<stdin>'*, *mode 'r'>*, *output\_stream=<open file '<stdout>'*, *mode 'w'>*, *rdb\_signal=10*)

Bases: [streamparse.storm.component.Component](#page-22-4)

Base class for all streamparse spouts.

For more information on spouts, consult Storm's [Concepts documentation.](http://storm.apache.org/documentation/Concepts.html)

#### **ack**(*tup\_id*)

Called when a bolt acknowledges a Tuple in the topology.

Parameters **tup\_id** (*[str](http://docs.python.org/library/functions.html#str)*) – the ID of the Tuple that has been fully acknowledged in the topology.

**emit**(*tup*, *tup\_id=None*, *stream=None*, *direct\_task=None*, *need\_task\_ids=True*) Emit a spout Tuple message.

#### Parameters

- **tup** (*list or tuple*) the Tuple to send to Storm, should contain only JSON-serializable data.
- **tup\_id** (*[str](http://docs.python.org/library/functions.html#str)*) the ID for the Tuple. Leave this blank for an unreliable emit.
- **stream** (*[str](http://docs.python.org/library/functions.html#str)*) ID of the stream this Tuple should be emitted to. Leave empty to emit to the default stream.
- **direct\_task** (*[int](http://docs.python.org/library/functions.html#int)*) the task to send the Tuple to if performing a direct emit.
- **need\_task\_ids** (*[bool](http://docs.python.org/library/functions.html#bool)*) indicate whether or not you'd like the task IDs the Tuple was emitted (default: True).
- Returns a list of task IDs that the Tuple was sent to. Note that when specifying direct\_task, this will be equal to  $\lceil \text{direct task} \rceil$ . If you specify need task ids=False, this function will return None.

**emit\_many**(*tuples*, *stream=None*, *tup\_ids=None*, *direct\_task=None*, *need\_task\_ids=True*) Emit multiple tuples.

#### **Parameters**

- **tuples** (*[list](http://docs.python.org/library/functions.html#list)*) a list of multiple Tuple payloads to send to Storm. All Tuples should contain only JSON-serializable data.
- **stream** (*[str](http://docs.python.org/library/functions.html#str)*) the ID of the stream to emit these Tuples to. Specify None to emit to default stream.
- **tup\_ids** (*[list](http://docs.python.org/library/functions.html#list)*) the ID for the Tuple. Leave this blank for an unreliable emit.
- **tup\_ids** IDs for each of the Tuples in the list. Omit these for an unreliable emit.
- **direct\_task** (*[int](http://docs.python.org/library/functions.html#int)*) indicates the task to send the Tuple to.
- **need\_task\_ids** (*[bool](http://docs.python.org/library/functions.html#bool)*) indicate whether or not you'd like the task IDs the Tuple was emitted (default: True).

Deprecated since version 2.0.0: Just call Spout.emit() repeatedly instead.

#### <span id="page-25-0"></span>**fail**(*tup\_id*)

Called when a Tuple fails in the topology

<span id="page-26-0"></span>A spout can choose to emit the Tuple again or ignore the fail. The default is to ignore.

Parameters tup\_id (*[str](http://docs.python.org/library/functions.html#str)*) – the ID of the Tuple that has failed in the topology either due to a bolt calling fail() or a Tuple timing out.

#### **initialize**(*storm\_conf*, *context*)

Called immediately after the initial handshake with Storm and before the main run loop. A good place to initialize connections to data sources.

#### **Parameters**

- **storm\_conf** (*[dict](http://docs.python.org/library/stdtypes.html#dict)*) the Storm configuration for this spout. This is the configuration provided to the topology, merged in with cluster configuration on the worker node.
- **context** (*[dict](http://docs.python.org/library/stdtypes.html#dict)*) information about the component's place within the topology such as: task IDs, inputs, outputs etc.

#### **is\_heartbeat**(*tup*)

Returns Whether or not the given Tuple is a heartbeat

```
log(message, level=None)
```
Log a message to Storm optionally providing a logging level.

#### **Parameters**

- **message** (*[str](http://docs.python.org/library/functions.html#str)*) the log message to send to Storm.
- **level** (*[str](http://docs.python.org/library/functions.html#str)*) the logging level that Storm should use when writing the message. Can be one of: trace, debug, info, warn, or error (default: info).

Warning: This will send your message to Storm regardless of what level you specify. In almost all cases, you are better of using Component.logger with a streamparse.storm.component.StormHandler, because the filtering will happen on the Python side (instead of on the Java side after taking the time to serialize your message and send it to Storm).

#### **next\_tuple**()

Implement this function to emit Tuples as necessary.

This function should not block, or Storm will think the spout is dead. Instead, let it return and streamparse will send a noop to storm, which lets it know the spout is functioning.

#### **raise\_exception**(*exception*, *tup=None*)

Report an exception back to Storm via logging.

#### **Parameters**

- **exception** a Python exception.
- **tup** a Tuple object.

#### **read\_handshake**()

Read and process an initial handshake message from Storm.

#### **read\_message**()

Read a message from Storm, reconstruct newlines appropriately.

All of Storm's messages (for either bolts or spouts) should be of the form:

'<command or task\_id form prior emit>**\n**end**\n**'

Command example, an incoming Tuple to a bolt:

<span id="page-27-1"></span>'{ "id": "-6955786537413359385", "comp": "1", "stream": "1", "task": 9, "tuple": ["snow white and the seven dwarfs", "field2", 3]}**\n**end**\n**'

Command example for a spout to emit its next Tuple:

'{"command": "next"}**\n**end**\n**'

Example, the task IDs a prior emit was sent to:

'[12, 22, 24]**\n**end**\n**'

The edge case of where we read '' from input\_stream indicating EOF, usually means that communication with the supervisor has been severed.

**run**()

Main run loop for all components.

Performs initial handshake with Storm and reads Tuples handing them off to subclasses. Any exceptions are caught and logged back to Storm prior to the Python process exiting.

Warning: Subclasses should not override this method.

```
send_message(message)
```
Send a message to Storm via stdout.

### **3.2.2 Bolts**

<span id="page-27-0"></span>class streamparse.storm.bolt.**Bolt**(*input\_stream=<open file '<stdin>'*, *mode 'r'>*, *output\_stream=<open file '<stdout>'*, *mode 'w'>*, *rdb\_signal=10*)

Bases: [streamparse.storm.component.Component](#page-22-4)

The base class for all streamparse bolts.

For more information on bolts, consult Storm's [Concepts documentation.](http://storm.apache.org/documentation/Concepts.html)

#### Variables

- **auto** anchor A bool indicating whether or not the bolt should automatically anchor emits to the incoming Tuple ID. Tuple anchoring is how Storm provides reliability, you can read more about [Tuple anchoring in Storm's docs.](https://storm.apache.org/documentation/Guaranteeing-message-processing.html#what-is-storms-reliability-api) Default is True.
- **auto\_ack** A bool indicating whether or not the bolt should automatically acknowledge Tuples after process() is called. Default is True.
- **auto** fail A bool indicating whether or not the bolt should automatically fail Tuples when an exception occurs when the process() method is called. Default is True.

#### Example:

```
from streamparse.bolt import Bolt
class SentenceSplitterBolt(Bolt):
    def process(self, tup):
        sentence = tup.values[0]
        for word in sentence.split(" "):
            self.emit([word])
```
#### **ack**(*tup*)

Indicate that processing of a Tuple has succeeded.

- **Parameters tup** ([str](http://docs.python.org/library/functions.html#str) or [streamparse.storm.component.Tuple](#page-22-3)) the Tuple to acknowledge.
- <span id="page-28-1"></span>**emit**(*tup*, *stream=None*, *anchors=None*, *direct\_task=None*, *need\_task\_ids=True*)

Emit a new Tuple to a stream.

#### Parameters

- **tup** ([list](http://docs.python.org/library/functions.html#list) or [streamparse.storm.component.Tuple](#page-22-3)) the Tuple payload to send to Storm, should contain only JSON-serializable data.
- **stream** (*[str](http://docs.python.org/library/functions.html#str)*) the ID of the stream to emit this Tuple to. Specify None to emit to default stream.
- **anchors** (*[list](http://docs.python.org/library/functions.html#list)*) IDs the Tuples (or [streamparse.storm.component.Tuple](#page-22-3) instances) which the emitted Tuples should be anchored to. If auto\_anchor is set to True and you have not specified anchors, anchors will be set to the incoming/most recent Tuple ID(s).
- **direct\_task** (*[int](http://docs.python.org/library/functions.html#int)*) the task to send the Tuple to.
- **need\_task\_ids** (*[bool](http://docs.python.org/library/functions.html#bool)*) indicate whether or not you'd like the task IDs the Tuple was emitted (default: True).
- Returns a list of task IDs that the Tuple was sent to. Note that when specifying direct\_task, this will be equal to [direct\_task]. If you specify need\_task\_ids=False, this function will return None.

**emit\_many**(*tuples*, *stream=None*, *anchors=None*, *direct\_task=None*, *need\_task\_ids=True*) Emit multiple Tuples.

#### Parameters

- **tuples** (*[list](http://docs.python.org/library/functions.html#list)*) a list of multiple Tuple payloads to send to Storm. All Tuples should contain only JSON-serializable data.
- **stream** (*[str](http://docs.python.org/library/functions.html#str)*) the ID of the steram to emit these Tuples to. Specify None to emit to default stream.
- **anchors** (*[list](http://docs.python.org/library/functions.html#list)*) IDs the Tuples (or [streamparse.storm.component.Tuple](#page-22-3) instances) which the emitted Tuples should be anchored to. If auto\_anchor is set to True and you have not specified anchors, anchors will be set to the incoming/most recent Tuple ID(s).
- **direct\_task** (*[int](http://docs.python.org/library/functions.html#int)*) indicates the task to send the Tuple to.
- **need\_task\_ids** (*[bool](http://docs.python.org/library/functions.html#bool)*) indicate whether or not you'd like the task IDs the Tuple was emitted (default: True).

Deprecated since version 2.0.0: Just call Bolt.emit() repeatedly instead.

#### <span id="page-28-0"></span>**fail**(*tup*)

Indicate that processing of a Tuple has failed.

Parameters tup ([str](http://docs.python.org/library/functions.html#str) or [streamparse.storm.component.Tuple](#page-22-3)) – the Tuple to fail (its id if str).

#### **initialize**(*storm\_conf*, *context*)

Called immediately after the initial handshake with Storm and before the main run loop. A good place to initialize connections to data sources.

#### **Parameters**

- <span id="page-29-0"></span>• **storm** conf  $(dict)$  $(dict)$  $(dict)$  – the Storm configuration for this bolt. This is the configuration provided to the topology, merged in with cluster configuration on the worker node.
- **context** (*[dict](http://docs.python.org/library/stdtypes.html#dict)*) information about the component's place within the topology such as: task IDs, inputs, outputs etc.

#### **is\_heartbeat**(*tup*)

Returns Whether or not the given Tuple is a heartbeat

#### static **is\_tick**(*tup*)

Returns Whether or not the given Tuple is a tick Tuple

#### **log**(*message*, *level=None*)

Log a message to Storm optionally providing a logging level.

#### Parameters

- **message** (*[str](http://docs.python.org/library/functions.html#str)*) the log message to send to Storm.
- **level** (*[str](http://docs.python.org/library/functions.html#str)*) the logging level that Storm should use when writing the message. Can be one of: trace, debug, info, warn, or error (default: info).

Warning: This will send your message to Storm regardless of what level you specify. In almost all cases, you are better of using Component.logger with a streamparse.storm.component.StormHandler, because the filtering will happen on the Python side (instead of on the Java side after taking the time to serialize your message and send it to Storm).

#### **process**(*tup*)

Process a single Tuple [streamparse.storm.component.Tuple](#page-22-3) of input

This should be overridden by subclasses.  $stream\_component$ .  $tuple$  objects contain metadata about which component, stream and task it came from. The actual values of the Tuple can be accessed by calling tup.values.

Parameters tup ([streamparse.storm.component.Tuple](#page-22-3)) – the Tuple to be processed.

#### **process\_tick**(*tup*)

Process special 'tick Tuples' which allow time-based behaviour to be included in bolts.

Default behaviour is to ignore time ticks. This should be overridden by subclasses who wish to react to timer events via tick Tuples.

Tick Tuples will be sent to all bolts in a toplogy when the storm configuration option 'topology.tick.tuple.freq.secs' is set to an integer value, the number of seconds.

Parameters tup ([streamparse.storm.component.Tuple](#page-22-3)) – the Tuple to be processed.

#### **raise\_exception**(*exception*, *tup=None*)

Report an exception back to Storm via logging.

**Parameters** 

- **exception** a Python exception.
- **tup** a Tuple object.

#### **read\_handshake**()

Read and process an initial handshake message from Storm.

<span id="page-30-0"></span>**read\_message**()

Read a message from Storm, reconstruct newlines appropriately.

All of Storm's messages (for either bolts or spouts) should be of the form:

'<command or task\_id form prior emit>**\n**end**\n**'

Command example, an incoming Tuple to a bolt:

"id": "-6955786537413359385", "comp": "1", "stream": "1", "task": 9, "tuple ": ["snow whi

Command example for a spout to emit its next Tuple:

'{"command": "next"}**\n**end**\n**'

Example, the task IDs a prior emit was sent to:

'[12, 22, 24]**\n**end**\n**'

The edge case of where we read '' from input\_stream indicating EOF, usually means that communication with the supervisor has been severed.

#### **run**()

Main run loop for all components.

Performs initial handshake with Storm and reads Tuples handing them off to subclasses. Any exceptions are caught and logged back to Storm prior to the Python process exiting.

Warning: Subclasses should not override this method.

#### **send\_message**(*message*)

Send a message to Storm via stdout.

#### class streamparse.storm.bolt.**BatchingBolt**(*\*args*, *\*\*kwargs*)

Bases: [streamparse.storm.bolt.Bolt](#page-27-0)

A bolt which batches Tuples for processing.

Batching Tuples is unexpectedly complex to do correctly. The main problem is that all bolts are single-threaded. The difficult comes when the topology is shutting down because Storm stops feeding the bolt Tuples. If the bolt is blocked waiting on stdin, then it can't process any waiting Tuples, or even ack ones that were asynchronously written to a data store.

This bolt helps with that by grouping Tuples received between tick Tuples into batches.

To use this class, you must implement process\_batch. group\_key can be optionally implemented so that Tuples are grouped before process\_batch is even called.

You must also set the *topology.tick.tuple.freq.secs* to how frequently you would like ticks to be sent. If you want ticks\_between\_batches to work the same way secs\_between\_batches worked in older versions of streamparse, just set *topology.tick.tuple.freq.secs* to 1. This setting can be specified either at the topology level, or in the topology Clojure file by adding *:conf {"topology.tick.tuple.freq.secs", 1}* to your *python-bolt-spec*.

#### Variables

- **auto\_anchor** A bool indicating whether or not the bolt should automatically anchor emits to the incoming Tuple ID. Tuple anchoring is how Storm provides reliability, you can read more about [Tuple anchoring in Storm's docs.](https://storm.apache.org/documentation/Guaranteeing-message-processing.html#what-is-storms-reliability-api) Default is True.
- **auto**  $ack A$  bool indicating whether or not the bolt should automatically acknowledge Tuples after process\_batch() is called. Default is True.
- <span id="page-31-0"></span>• **auto** fail – A bool indicating whether or not the bolt should automatically fail Tuples when an exception occurs when the process\_batch() method is called. Default is True.
- **ticks\_between\_batches** The number of tick Tuples to wait before processing a batch.

#### Example:

```
from streamparse.bolt import BatchingBolt
class WordCounterBolt(BatchingBolt):
    ticks_between_batches = 5
    def group_key(self, tup):
       word = tup.values[0]return word # collect batches of words
    def process_batch(self, key, tups):
        # emit the count of words we had per 5s batch
        self.emit([key, len(tups)])
```
**ack**(*tup*)

Indicate that processing of a Tuple has succeeded.

**Parameters tup** ([str](http://docs.python.org/library/functions.html#str) or [streamparse.storm.component.Tuple](#page-22-3)) – the Tuple to acknowledge.

#### **emit**(*tup*, *\*\*kwargs*)

Modified emit that will not return task IDs after emitting.

See streamparse.storm.component.Bolt for more information.

Returns None.

#### **emit\_many**(*tups*, *\*\*kwargs*)

Modified emit\_many that will not return task IDs after emitting.

See streamparse.storm.component.Bolt for more information.

Returns None.

Deprecated since version 2.0.0: Just call BatchingBolt.emit() repeatedly instead.

#### **fail**(*tup*)

Indicate that processing of a Tuple has failed.

```
strstreamparse.storm.component.Tuple) – the Tuple to fail
  (its id if str).
```
#### **group\_key**(*tup*)

Return the group key used to group Tuples within a batch.

By default, returns None, which put all Tuples in a single batch, effectively just time-based batching. Override this to create multiple batches based on a key.

Parameters tup ([streamparse.storm.component.Tuple](#page-22-3)) – the Tuple used to extract a group key

Returns Any hashable value.

#### <span id="page-32-0"></span>**initialize**(*storm\_conf*, *context*)

Called immediately after the initial handshake with Storm and before the main run loop. A good place to initialize connections to data sources.

#### **Parameters**

- **storm conf**  $(dict)$  $(dict)$  $(dict)$  the Storm configuration for this bolt. This is the configuration provided to the topology, merged in with cluster configuration on the worker node.
- **context** (*[dict](http://docs.python.org/library/stdtypes.html#dict)*) information about the component's place within the topology such as: task IDs, inputs, outputs etc.

#### **is\_heartbeat**(*tup*)

Returns Whether or not the given Tuple is a heartbeat

#### **is\_tick**(*tup*)

Returns Whether or not the given Tuple is a tick Tuple

#### **log**(*message*, *level=None*)

Log a message to Storm optionally providing a logging level.

#### **Parameters**

- **message** (*[str](http://docs.python.org/library/functions.html#str)*) the log message to send to Storm.
- **level** (*[str](http://docs.python.org/library/functions.html#str)*) the logging level that Storm should use when writing the message. Can be one of: trace, debug, info, warn, or error (default: info).

Warning: This will send your message to Storm regardless of what level you specify. In almost all cases, you are better of using Component.logger with a streamparse.storm.component.StormHandler, because the filtering will happen on the Python side (instead of on the Java side after taking the time to serialize your message and send it to Storm).

#### **process**(*tup*)

Group non-tick Tuples into batches by group\_key.

Warning: This method should not be overriden. If you want to tweak how Tuples are grouped into batches, override group\_key.

#### **process\_batch**(*key*, *tups*)

Process a batch of Tuples. Should be overridden by subclasses.

#### Parameters

- **key** (*hashable*) the group key for the list of batches.
- **tups** (*[list](http://docs.python.org/library/functions.html#list)*) a *list* of [streamparse.storm.component.Tuple](#page-22-3) s for the group.

#### **process\_batches**()

Iterate through all batches, call process\_batch on them, and ack.

Separated out for the rare instances when we want to subclass BatchingBolt and customize what mechanism causes batches to be processed.

#### **process\_tick**(*tick\_tup*)

Increment tick counter, and call process\_batch for all current batches if tick counter exceeds ticks\_between\_batches.

See streamparse.storm.component.Bolt for more information.

<span id="page-33-0"></span>Warning: This method should not be overriden. If you want to tweak how Tuples are grouped into batches, override group\_key.

**raise\_exception**(*exception*, *tup=None*)

Report an exception back to Storm via logging.

#### Parameters

- **exception** a Python exception.
- **tup** a Tuple object.

#### **read\_handshake**()

Read and process an initial handshake message from Storm.

#### **read\_message**()

Read a message from Storm, reconstruct newlines appropriately.

All of Storm's messages (for either bolts or spouts) should be of the form:

'<command or task\_id form prior emit>**\n**end**\n**'

Command example, an incoming Tuple to a bolt:

'{ "id": "-6955786537413359385", "comp": "1", "stream": "1", "task": 9, "tuple": ["snow whi

Command example for a spout to emit its next Tuple:

'{"command": "next"}**\n**end**\n**'

Example, the task IDs a prior emit was sent to:

'[12, 22, 24]**\n**end**\n**'

The edge case of where we read '' from input\_stream indicating EOF, usually means that communication with the supervisor has been severed.

#### **run**()

Main run loop for all components.

Performs initial handshake with Storm and reads Tuples handing them off to subclasses. Any exceptions are caught and logged back to Storm prior to the Python process exiting.

Warning: Subclasses should not override this method.

#### **send\_message**(*message*)

Send a message to Storm via stdout.

### **Developing Streamparse**

### <span id="page-34-1"></span><span id="page-34-0"></span>**4.1 Lein**

Install Leiningen according to the instructions in the quickstart.

# <span id="page-34-2"></span>**4.2 Using Local Clojure Interop Library**

You can tell lein to point directly at streamparse's Clojure repo and use the code there for all of the interop commands, so that you can test changes while developing.

To do this, add a directory called checkouts and symlink it up:

```
mkdir checkouts
cd checkouts
ln -s ../../../streamparse/jvm streamparse
cd ..
```
Now, comment out the com.parsely/streamparse dependency in project.clj. It will now pick up the Clojure commands from your local repo. So, now you can tweak and change them!

# <span id="page-34-3"></span>**4.3 Local pip installation**

In your virtualenv for this project, go into ~/repos/streamparse (where you cloned streamparse) and simply run:

python setup.py develop

This will install a streamparse Python version into the virtualenv which is essentially symlinked to your local version.

NOTE: streamparse currently pip installs streamparse's released version on remote clusters automatically. Therefore, though this will work for local development, you'll need to push streamparse somewhere pip installable (or change requirements.txt) to make it pick up that version on a remote cluster.

# <span id="page-34-4"></span>**4.4 Installing Storm pre-releases**

You can clone Storm from Github here:

git clone git@github.com:apache/storm.git

There are tags available for releases, e.g.:

git checkout v0.9.2-incubating

To build a local Storm release, use:

```
mvn install
cd storm-dist/binary
mvn package
```
These steps will take awhile as they also run Storm's internal unit and integration tests.

The first line will actually install Storm locally in your maven (.m2) repository. You can confirm this with:

ls ~/.m2/repository/org/apache/storm/storm-core/0.9.2-incubating

You should now be able to change your project.clj to include a reference to this new release.

Once you change that, you can run:

lein deps :tree | grep storm

To confirm it is using the upgraded Clojure 1.5.1 (changed in 0.9.2), run:

lein repl

# **Frequently Asked Questions (FAQ)**

# <span id="page-36-1"></span><span id="page-36-0"></span>**5.1 General Questions**

- *[Why use streamparse?](#page-36-2)*
- *[Is streamparse compatible with Python 3?](#page-36-3)*
- *[How can I contribute to streamparse?](#page-36-4)*
- *[How do I trigger some code before or after I submit my topology?](#page-37-1)*
- *[How should I install streamparse on the cluster nodes?](#page-37-2)*
- *[Should I install Clojure?](#page-37-3)*

### <span id="page-36-2"></span>**5.1.1 Why use streamparse?**

To lay your Python code out in topologies which can be automatically parallelized in a Storm cluster of machines. This lets you scale your computation horizontally and avoid issues related to Python's GIL. See *[Parallelism and Workers](#page-20-1)*.

### <span id="page-36-3"></span>**5.1.2 Is streamparse compatible with Python 3?**

Yes, streamparse is fully compatible with Python 3 starting with version 3.3 which we use in our [unit tests.](https://github.com/Parsely/streamparse/blob/master/.travis.yml)

### <span id="page-36-4"></span>**5.1.3 How can I contribute to streamparse?**

Thanks for your interest in contributing to streamparse. We think you'll find the core maintainers great to work with and will help you along the way when contributing pull requests.

If you already know what you'd like to add to streamparse then by all means, feel free to submit a pull request and we'll review it.

If you're unsure about how to contribute, check out our [open issues](https://github.com/Parsely/streamparse/issues?state=open) and find one that looks interesting to you (we particularly need help on all issues marked with the "help wanted" label).

If you're not sure how to start or have some questions, shoot us an email in the [streamparse user group](https://groups.google.com/forum/#!forum/streamparse) and we'll give you a hand.

From there, get to work on your fix and submit a pull request when ready which we'll review.

### <span id="page-37-1"></span>**5.1.4 How do I trigger some code before or after I submit my topology?**

After you create a streamparse project using sparse quickstart, you'll have both a tasks.py in that directory as well as fabric.py. In either of these files, you can specify two functions: pre\_submit and post\_submit which are expected to accept three arguments:

- topology\_name: the name of the topology being submitted
- env\_name: the name of the environment where the topology is being submitted (e.g. "prod")
- env\_config: the relevant config portion from the config. json file for the environment you are submitting the topology to

Here is a sample tasks. py file that sends a message to IRC after a topology is successfully submitted to prod.

```
# my_project/tasks.py
from __future__ import absolute_import, print_function, unicode_literals
from invoke import task, run
from streamparse.ext.invoke import *
def post_submit(topo_name, env_name, env_config):
   if env_name == "prod":
       write_to_irc("Deployed {} to {}".format(topo_name, env_name))
```
### <span id="page-37-2"></span>**5.1.5 How should I install streamparse on the cluster nodes?**

streamparse assumes your Storm servers have Python, pip, and virtualenv installed. After that, the installation of all required dependencies (including streamparse itself) is taken care of via the *config.json* file for the streamparse project and the sparse submit command. See Remote Deployment for more information.

### <span id="page-37-3"></span>**5.1.6 Should I install Clojure?**

No, the Java requirements for streamparse are identical to that of Storm itself. Storm requires Java and [bundles Clojure](https://github.com/apache/storm/blob/5383ac375cb2955e3247d485e46f1f58bff62810/pom.xml#L320-L322) [as a requirement,](https://github.com/apache/storm/blob/5383ac375cb2955e3247d485e46f1f58bff62810/pom.xml#L320-L322) so you do not need to do any separate installation of Clojure. You just need Java on all Storm servers.

### <span id="page-37-0"></span>**5.2 Errors While Running streamparse**

• *[I received an "InvalidClassException" while submitting my topology, what do I do?](#page-37-4)*

### <span id="page-37-4"></span>**5.2.1 I received an "InvalidClassException" while submitting my topology, what do I do?**

If the Storm version dependency you specify in your project.clj file is different from the version of Storm running on your cluster, you'll get an error in Storm's logs that looks something like the following when you submit your topology:

```
2014-07-07 02:30:27 b.s.d.executor [INFO] Finished loading executor __acker:[2 2]
2014-07-07 02:30:27 b.s.d.executor [INFO] Preparing bolt __acker:(2)
2014-07-07 02:30:27 b.s.d.executor [INFO] Prepared bolt __acker:(2)
2014-07-07 02:30:27 b.s.d.executor [INFO] Loading executor count-bolt:[4 4]
2014-07-07 02:30:27 b.s.d.worker [ERROR] Error on initialization of server mk-worker
```
java.lang.RuntimeException: java.io.InvalidClassException: backtype.storm.task.ShellBolt; local class incompatible: stream classdesc serialVersionUID = 7728860535733323638, local class serialVersionUID = -6826504627767683830 at backtype.storm.utils.Utils.deserialize(Utils.java:93) ~[storm-core-0.9.2-incubating.jar:0.9.2at backtype.storm.utils.Utils.getSetComponentObject(Utils.java:235) ~[storm-core-0.9.2-incubating at backtype.storm.daemon.task\$get\_task\_object.invoke(task.clj:73) ~[storm-core-0.9.2-incubating. at backtype.storm.daemon.task\$mk\_task\_data\$fn\_3061.invoke(task.clj:180) ~[storm-core-0.9.2-incul at backtype.storm.util\$assoc\_apply\_self.invoke(util.clj:816) ~[storm-core-0.9.2-incubating.jar:0 at backtype.storm.daemon.task\$mk\_task\_data.invoke(task.clj:173) ~[storm-core-0.9.2-incubating.jar> at backtype.storm.daemon.task\$mk\_task.invoke(task.clj:184) ~[storm-core-0.9.2-incubating.jar:0.9 at backtype.storm.daemon.executor\$mk\_executor\$fn\_5510.invoke(executor.clj:321) ~[storm-core-0.9 at clojure.core\$map\$fn\_\_4207.invoke(core.clj:2485) ~[clojure-1.5.1.jar:na]

Check to ensure the version of Storm in your project.clj file matches the Storm version running on your cluster, then try resubmitting your topology.

```
(defproject my-project "0.0.1-SNAPSHOT"
 :source-paths ["topologies"]
 :resource-paths ["_resources"]
 :target-path " build"
 :min-lein-version "2.0.0"
 :jvm-opts ["-client"]
 :dependencies [[org.apache.storm/storm-core "0.9.4"] ;; this should match your Storm cluster
                  [com.parsely/streamparse "0.0.4-SNAPSHOT"]]
 :jar-exclusions [#"log4j\.properties" #"backtype" #"trident" #"META-INF" #"meta-inf" #"\.yaml"]
 :uberjar-exclusions [#"log4j\.properties" #"backtype" #"trident" #"META-INF" #"meta-inf" #"\.yaml"]
)
```
**CHAPTER 6**

**Indices and tables**

- <span id="page-40-0"></span>• genindex
- modindex
- search

# A

ack() (streamparse.storm.bolt.BatchingBolt method), [28](#page-31-0) ack() (streamparse.storm.bolt.Bolt method), [24](#page-27-1) ack() (streamparse.storm.spout.Spout method), [22](#page-25-2)

# B

BatchingBolt (class in streamparse.storm.bolt), [27](#page-30-0) Bolt (class in streamparse.storm.bolt), [24](#page-27-1)

# C

Component (class in streamparse.storm.component), [19](#page-22-5)

# E

emit() (streamparse.storm.bolt.BatchingBolt method), [28](#page-31-0) emit() (streamparse.storm.bolt.Bolt method), [25](#page-28-1) emit() (streamparse.storm.component.Component method), [20](#page-23-1) emit() (streamparse.storm.spout.Spout method), [22](#page-25-2) emit\_many() (streamparse.storm.bolt.BatchingBolt method), [28](#page-31-0) emit\_many() (streamparse.storm.bolt.Bolt method), [25](#page-28-1) emit\_many() (streamparse.storm.spout.Spout method), [22](#page-25-2)

# F

fail() (streamparse.storm.bolt.BatchingBolt method), [28](#page-31-0) fail() (streamparse.storm.bolt.Bolt method), [25](#page-28-1) fail() (streamparse.storm.spout.Spout method), [22](#page-25-2)

# G

group\_key() (streamparse.storm.bolt.BatchingBolt method), [28](#page-31-0)

### I

initialize() (streamparse.storm.bolt.BatchingBolt method), [28](#page-31-0) initialize() (streamparse.storm.bolt.Bolt method), [25](#page-28-1) initialize() (streamparse.storm.spout.Spout method), [23](#page-26-0) is\_heartbeat() (streamparse.storm.bolt.BatchingBolt method), [29](#page-32-0)

is heartbeat() (streamparse.storm.bolt.Bolt method), [26](#page-29-0)

- is heartbeat() (streamparse.storm.component.Component static method), [20](#page-23-1)
- is heartbeat() (streamparse.storm.spout.Spout method),  $23$
- is\_tick() (streamparse.storm.bolt.BatchingBolt method), [29](#page-32-0)
- is tick() (streamparse.storm.bolt.Bolt static method), [26](#page-29-0)

### L

- log() (streamparse.storm.bolt.BatchingBolt method), [29](#page-32-0)
- log() (streamparse.storm.bolt.Bolt method), [26](#page-29-0)
- log() (streamparse.storm.component.Component method), [20](#page-23-1)
- log() (streamparse.storm.spout.Spout method), [23](#page-26-0)

# N

next\_tuple() (streamparse.storm.spout.Spout method), [23](#page-26-0)

# P

- process() (streamparse.storm.bolt.BatchingBolt method), [29](#page-32-0)
- process() (streamparse.storm.bolt.Bolt method), [26](#page-29-0)
- process\_batch() (streamparse.storm.bolt.BatchingBolt method), [29](#page-32-0)
- process\_batches() (streamparse.storm.bolt.BatchingBolt method), [29](#page-32-0)
- process\_tick() (streamparse.storm.bolt.BatchingBolt method), [29](#page-32-0)
- process\_tick() (streamparse.storm.bolt.Bolt method), [26](#page-29-0)

### R

- raise\_exception() (streamparse.storm.bolt.BatchingBolt) method), [30](#page-33-0)
- raise\_exception() (streamparse.storm.bolt.Bolt method), [26](#page-29-0)
- raise exception() (streamparse.storm.component.Component method), [21](#page-24-0)
- raise\_exception() (streamparse.storm.spout.Spout method), [23](#page-26-0)

read\_handshake() (streamparse.storm.bolt.BatchingBolt method), [30](#page-33-0) read\_handshake() (streamparse.storm.bolt.Bolt method), [26](#page-29-0) read\_handshake() (streamparse.storm.component.Component method), [21](#page-24-0) read\_handshake() (streamparse.storm.spout.Spout method), [23](#page-26-0) read\_message() (streamparse.storm.bolt.BatchingBolt method), [30](#page-33-0) read\_message() (streamparse.storm.bolt.Bolt method), [26](#page-29-0) read\_message() (streamparse.storm.component.Component method), [21](#page-24-0) read\_message() (streamparse.storm.spout.Spout method), [23](#page-26-0) run() (streamparse.storm.bolt.BatchingBolt method), [30](#page-33-0) run() (streamparse.storm.bolt.Bolt method), [27](#page-30-0) run() (streamparse.storm.component.Component method), [21](#page-24-0) run() (streamparse.storm.spout.Spout method), [24](#page-27-1)

# S

send\_message() (streamparse.storm.bolt.BatchingBolt method), [30](#page-33-0) send\_message() (streamparse.storm.bolt.Bolt method), [27](#page-30-0) send\_message() (streamparse.storm.component.Component method), [21](#page-24-0) send\_message() (streamparse.storm.spout.Spout method), [24](#page-27-1)

Spout (class in streamparse.storm.spout), [22](#page-25-2)

# T

Tuple (class in streamparse.storm.component), [19](#page-22-5)